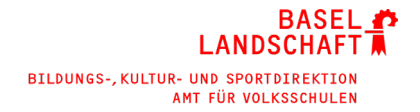

## **Ablaufplan Klassenbildung Primarstufe**

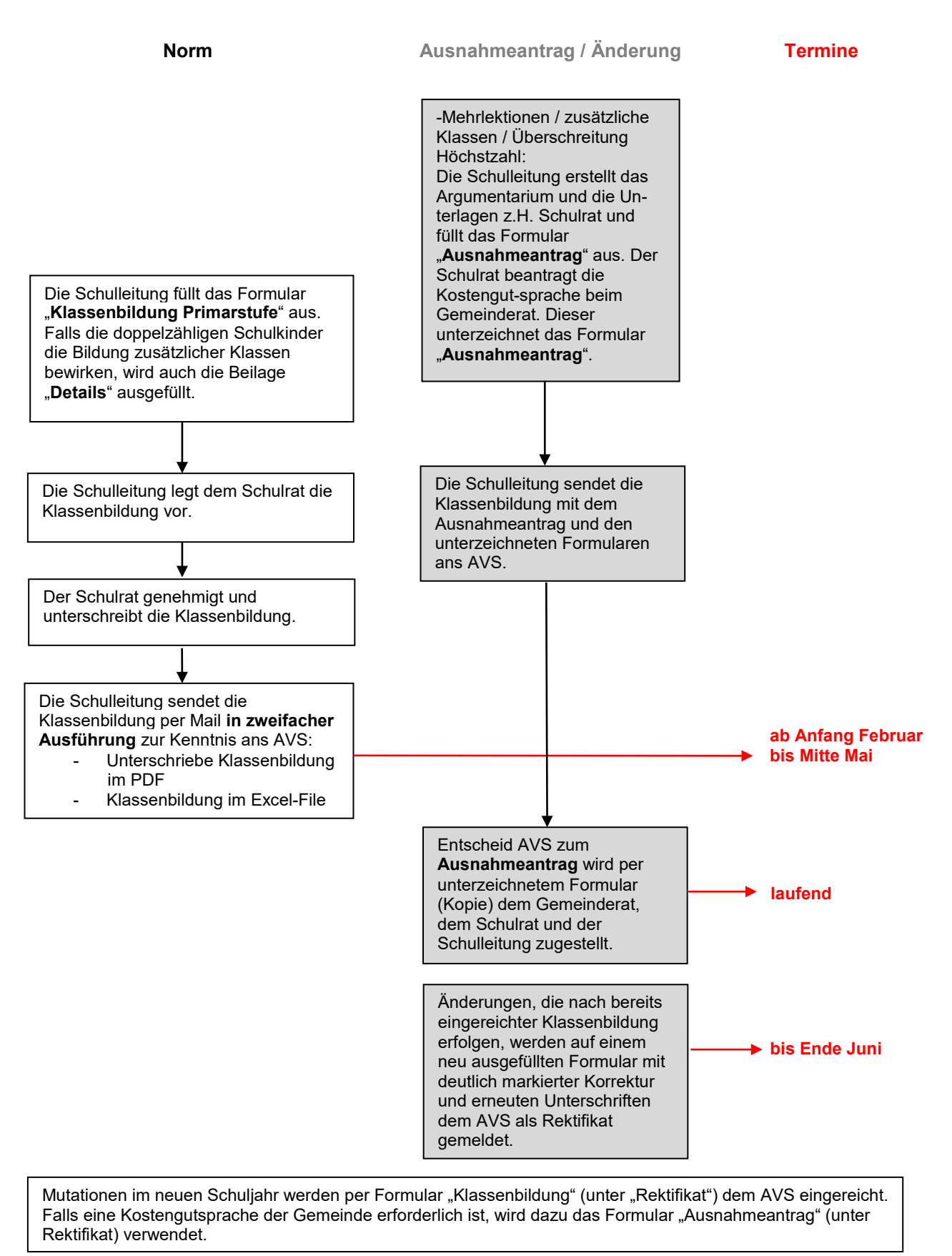